# **Section #1**

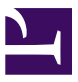

A Prince footnote: 11.

An alternate footnote right below11:

### 12

And another one (alternate) right below12:

### 13

Another Prince footnote: 14.

Another alternate footnote right below13:

#### 15

- 11. Prince footnote #1 in section #1
- 12. Alternate footnote #1 in section #1.
- 13. Alternate footnote #2 in section #1.
- 14. Prince footnote #2 in section #1
- 15. Alternate footnote #3 in section #1.

## **Section #2**

- A Prince footnote: 1.
- An alternate footnote right below14:

## 2

And another one (alternate) right below15:

#### 3

- Another Prince footnote: 4.
- Another alternate footnote right below16:

#### 5

- 1. Prince footnote #1 in section #2
- 2. Alternate footnote #1 in section #2.
- 3. Alternate footnote #2 in section #2.
- 4. Prince footnote #2 in section #2
- 5. Alternate footnote #3 in section #2.

## **Section #3**

- A Prince footnote: 1.
- An alternate footnote right below17:

## 2

And another one (alternate) right below18:

#### 3

- Another Prince footnote: 4.
- Another alternate footnote right below19:

#### 5

- 1. Prince footnote #1 in section #3
- 2. Alternate footnote #1 in section #3
- 3. Alternate footnote #2 in section #3.
- 4. Prince footnote #2 in section #3
- 5. Alternate footnote #3 in section #3.